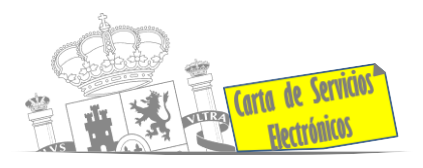

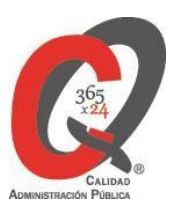

# **Listado de Servicios Electrónicos**

# **actualizado a fecha 01/01/2024**

**Punto de información y directorio de las Unidades de la Subdelegación del Gobierno en Córdoba**

## **Información y Atención al Ciudadano.**

- Registro Electrónico General de la AGE **[ACCEDER](https://rec.redsara.es/registro/action/are/acceso.do)**
- Registro Electrónico de Apoderamientos **[ACCEDER](https://sede.administracion.gob.es/apodera/clave.htm)**
- Notificaciones electrónicas por comparecencia en sede electrónica **[ACCEDER](https://sede.administracionespublicas.gob.es/login)**
- Información y verificación de certificados digitales (FNMT) **[ACCEDER](http://www.sede.fnmt.gob.es/certificados)**
- Carpeta ciudadana (Punto de Acceso General/PAG) **[ACCEDER](https://sede.administracion.gob.es/carpeta/clave.htm)**
- Validación de documentos electrónicos **[ACCEDER](https://sede.administracionespublicas.gob.es/valida)**
- Dirección Electrónica Habilitada Única (DEHú). **[ACCEDER](https://dehu.redsara.es/)**
- Cita previa para la Oficina de asistencia en materia de registro (OAMR) **[ACCEDER](https://ssweb.seap.minhap.es/icpplus/citar?org=OIACR)**
- Quejas y sugerencias ante las Delegaciones y Subdelegaciones del Gobierno **[ACCEDER](https://sede.administracionespublicas.gob.es/procedimientos/index/categoria/32)**
- Organigramas, estructuras y directorios (DIR 3) **[ACCEDER](https://administracion.gob.es/pagFront/espanaAdmon/directorioOrganigramas/quienEsQuien/quienEsQuien.htm#.YEYSTTGg-Ul)**
- Comprobación de certificados digitales, firma digital y sedes electrónicas (VALIDE) **[ACCEDER](https://valide.redsara.es/valide/)**

**Listado de Servicios Electrónicos de CSE – Subdelegación del Gobierno en Córdoba** Actualizado a 01/01/2024 Acceso a punto de información específico  $\qquad \qquad \blacksquare$  Acceso libre  $\qquad \blacksquare$  Acceso mediante identificación digital Compromiso específico de mejora asumido en este procedimiento - 1 -

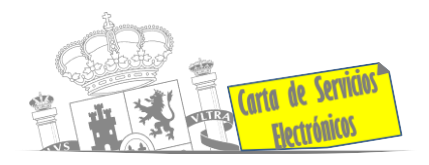

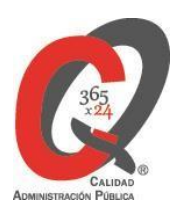

## **Servicios dirigidos a inmigrantes en España.**

- Solicitud de información del estado de tramitación de expedientes de extranjería **[ACCEDER](https://sede.administracionespublicas.gob.es/pagina/index/directorio/infoext2)**
- Cita previa de extranjería **[ACCEDER](https://icp.administracionelectronica.gob.es/icpplus/index.html)**
- Pago de tasa 052: Tramitación de autorizaciones de residencia y otra documentación a ciudadanos extranjeros **[ACCEDER](https://sede.administracionespublicas.gob.es/pagina/index/directorio/tasa052)**
- Pago de tasa 062: Tramitación de autorizaciones de trabajo a ciudadanos extranjeros **[ACCEDER](https://sede.administracionespublicas.gob.es/pagina/index/directorio/tasa062)**
- Renovaciones de Autorizaciones de Extranjería Presentación Ordinaria: descarga del impreso **[ACCEDER](https://sede.administracionespublicas.gob.es/pagina/index/directorio/renova2012)**
- Renovación Telemática de Autorizaciones de Extranjería (MERCURIO) **[ACCEDER](https://sede.administracionespublicas.gob.es/pagina/index/directorio/mercurio2)**
- Solicitudes iniciales telemáticas de Autorizaciones de Extranjería (MERCURIO) **[ACCEDER](https://sede.administracionespublicas.gob.es/pagina/index/directorio/mercurio2)**
- Aportación de documentación por parte de las Comunidades Autónomas o las Entidades Locales en el ámbito de Extranjería **[ACCEDER](https://sede.administracionespublicas.gob.es/procedimientos/choose-ambit/idp/278)**
- Aportación telemática de documentación a procedimientos de extranjería (MERCURIO) **[ACCEDER](https://sede.administracionespublicas.gob.es/mercurio/inicioMercurio.html)**
- Notificaciones electrónicas por comparecencia en sede electrónica **[ACCEDER](https://sede.administracionespublicas.gob.es/pagina/index/directorio/notificaciones_electronicas)**
- Dudas o problemas técnicos con las aplicaciones de Extranjería **[ACCEDER](https://sede.administracionespublicas.gob.es/ayuda/consulta/extranjeria)**
- Consultas dirigidas a las Oficinas de Extranjería **[ACCEDER](https://sede.administracionespublicas.gob.es/ayuda/consulta/ExtranjeriaCG)**

#### **Servicios relacionados con empleo o emigrantes.**

• Reclamaciones al Estado por salarios de tramitación en juicios por despido **[ACCEDER](https://sede.administracionespublicas.gob.es/procedimientos/choose-ambit/idp/340)**

**Listado de Servicios Electrónicos de CSE – Subdelegación del Gobierno en Córdoba** Actualizado a 01/01/2024 Acceso a punto de información específico  $\qquad \qquad \blacksquare$  Acceso libre  $\qquad \blacksquare$  Acceso mediante identificación digital

Compromiso específico de mejora asumido en este procedimiento - 2 -

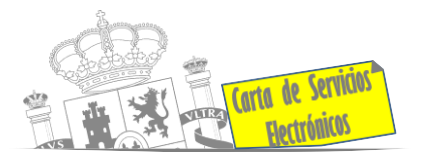

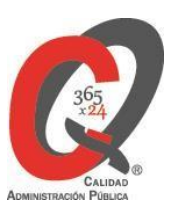

- Programa de retorno. Ayudas para atender necesidades extraordinarias de los retornados (Sede electrónica del Ministerio de Inclusión, Seguridad Social y Migraciones) **[ACCEDER](https://sedemissm.seg-social.es/-/ayudas-extraordinarias-de-retornados?redirect=%2Fayudas-y-subvenciones)**
- Solicitud de Certificado de Emigrante Retornado (CER) **[ACCEDER](https://sede.administracionespublicas.gob.es/procedimientos/choose-ambit/idp/509)**

# **Homologación/Equivalencia de títulos académicos extranjeros y Expedición de títulos.**

- Pago tasa 059: Expedición de títulos y diplomas académicos, docentes y profesionales **[ACCEDER](https://sede.administracionespublicas.gob.es/pagina/index/directorio/tasa059)**
- Obtención de certificado acreditativo de haber obtenido convalidación de estudios extranjero por haber extraviado la credencial que acredita la convalidación **[ACCEDER](http://www.educacionyfp.gob.es/servicios-al-ciudadano/catalogo/gestion-titulos/estudios-no-universitarios/titulos-extranjeros/certificado-por-extravio.html)**
- Descarga modelo 790: Ingreso por homologaciones, convalidaciones y equivalencias de títulos y estudios extranjeros **[ACCEDER](http://www.educacionyfp.gob.es/servicios-al-ciudadano/catalogo/general/0/tasa-790-079-ingreso/informacion.html)**
- Descarga modelo devolución de ingresos indebidos de la tasa 079 por convalidación de estudios **[ACCEDER](http://www.educacionyfp.gob.es/eu/servicios-al-ciudadano/catalogo/gestion-titulos/estudios-no-universitarios/titulos-extranjeros/tasa-790-079-devolucion.html)**
- Homologación y convalidación de títulos y estudios extranjeros no universitarios **[ACCEDER](http://www.educacionyfp.gob.es/servicios-al-ciudadano/catalogo/gestion-titulos/estudios-no-universitarios/titulos-extranjeros/homologacion-convalidacion-no-universitarios.html)**

## **Tramitación de expedientes relacionados con explosivos y pirotecnia.**

- Espectáculos con Artificios Pirotécnicos y disparo de artículos P2 y T2 **[ACCEDER](https://sede.administracionespublicas.gob.es/procedimientos/choose-ambit/idp/30)**
- Carnés de artillero **[ACCEDER](https://sede.administracionespublicas.gob.es/procedimientos/choose-ambit/idp/42)**
- Autorización para el establecimiento o modificación de Talleres o Depósitos de cartuchería o pirotecnia **[ACCEDER](https://sede.administracionespublicas.gob.es/procedimientos/choose-ambit/idp/48)**
- Autorización de Consumidores de Explosivos Eventuales y Habituales en el ámbito Provincial y Autonómico **[ACCEDER](https://sede.administracionespublicas.gob.es/procedimientos/choose-ambit/idp/49)**

**Listado de Servicios Electrónicos de CSE – Subdelegación del Gobierno en Córdoba** Actualizado a 01/01/2024 Acceso a punto de información específico  $\qquad \qquad \blacksquare$  Acceso libre  $\qquad \blacksquare$  Acceso mediante identificación digital Compromiso específico de mejora asumido en este procedimiento - 3 -

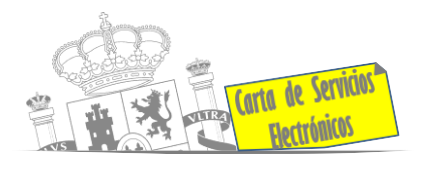

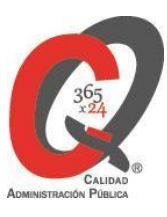

- Autorización de suministro de explosivo **[ACCEDER](https://sede.administracionespublicas.gob.es/procedimientos/choose-ambit/idp/52)**
- Autorización para el establecimiento de venta o comercialización al público de material pirotécnico **[ACCEDER](https://sede.administracionespublicas.gob.es/procedimientos/choose-ambit/idp/55)**
- Autorización de empresas de voladuras especiales **[ACCEDER](https://sede.administracionespublicas.gob.es/procedimientos/choose-ambit/idp/269)**
- Presentación mensual del Libro de Registro de Consumos y Actas de Uso de Explosivos **[ACCEDER](https://sede.administracionespublicas.gob.es/procedimientos/choose-ambit/idp/319)**
- Autorización para el uso de artículos pirotécnicos en manifestaciones festivas **[ACCEDER](https://sede.administracionespublicas.gob.es/procedimientos/choose-ambit/idp/322)**
- Emisión de carnés de experto y aprendiz de artículos pirotécnicos **[ACCEDER](https://sede.administracionespublicas.gob.es/procedimientos/choose-ambit/idp/324)**
- Autorización de los tratamientos de eliminación/ inertización, reciclaje/ reutilización de artículos pirotécnicos o cartuchería **[ACCEDER](https://sede.administracionespublicas.gob.es/procedimientos/choose-ambit/idp/323)**
- Pago tasa 054: Servicios prestados por órganos del anterior Mº de Industria y Energía **[ACCEDER](https://sede.administracionespublicas.gob.es/pagina/index/directorio/tasa054)**
- Obras en zonas de servidumbre de gasoductos **[ACCEDER](https://sede.administracionespublicas.gob.es/procedimientos/portada/idp/56/ida/66/)**
- Autorización para la utilización de explosivos en un proyecto de voladura **[ACCEDER](https://sede.administracionespublicas.gob.es/procedimientos/portada/idp/51/ida/66/)**

**Expropiaciones. Tramitación de expedientes de justiprecio.**

- *Como Expropiado / Representante:*
- Consulta del estado del trámite **[ACCEDER](https://sede.administracionespublicas.gob.es/pagina/index/directorio/consulta_estado_tramite)**
- Interposición de alegación **[ACCEDER](https://sede.administracionespublicas.gob.es/pagina/index/directorio/alegacion)**
- Interposición de recurso de reposición **[ACCEDER](https://sede.administracionespublicas.gob.es/pagina/index/directorio/alta_recurso_reposicion)**
- Notificación por comparecencia **[ACCEDER](https://sede.administracionespublicas.gob.es/pagina/index/directorio/notificacion_por_comparecencia)**
- Solicitud de intereses por demora en la resolución del justiprecio **[ACCEDER](https://sede.administracionespublicas.gob.es/pagina/index/directorio/justiprecio)**

**Listado de Servicios Electrónicos de CSE – Subdelegación del Gobierno en Córdoba** Actualizado a 01/01/2024 Acceso a punto de información específico  $\qquad \qquad \blacksquare$  Acceso libre  $\qquad \blacksquare$  Acceso mediante identificación digital Compromiso específico de mejora asumido en este procedimiento - 4 -

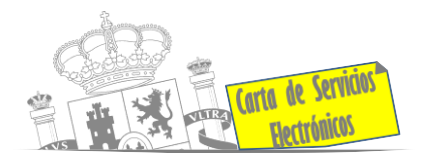

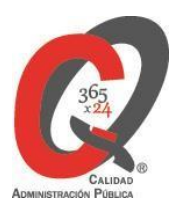

- Subsanación de errores **[ACCEDER](https://sede.administracionespublicas.gob.es/pagina/index/directorio/subsanacion_errores)**
- Mis expedientes **[ACCEDER](https://sede.administracionespublicas.gob.es/pagina/index/directorio/expedientes_expropiaciones)**
- Comunicación electrónica **[ACCEDER](https://sede.administracionespublicas.gob.es/pagina/index/directorio/comunicacion_electronica)**
- *Como Beneficiario / Representante:*
- Alta de expediente **[ACCEDER](https://sede.administracionespublicas.gob.es/pagina/index/directorio/altaexpedienteexpropiacion)**  $\theta$
- Descarga modelo 069 para el abono de los costes de las sesiones de los jurados provinciales de expropiación forzosa **[ACCEDER](https://sede.administracionespublicas.gob.es/pagina/index/directorio/descarga_modelo_069)**
- Consulta del estado del trámite **[ACCEDER](https://sede.administracionespublicas.gob.es/pagina/index/directorio/consulta_estado_tramite)**
- Interposición de alegación **[ACCEDER](https://sede.administracionespublicas.gob.es/pagina/index/directorio/alegacion)**
- Interposición de recurso de reposición **[ACCEDER](https://sede.administracionespublicas.gob.es/pagina/index/directorio/alta_recurso_reposicion)**
- Notificación por comparecencia **[ACCEDER](https://sede.administracionespublicas.gob.es/pagina/index/directorio/notificacion_por_comparecencia)**
- Subsanación de errores **[ACCEDER](https://sede.administracionespublicas.gob.es/pagina/index/directorio/subsanacion_errores)**
- Mis expedientes **[ACCEDER](https://sede.administracionespublicas.gob.es/pagina/index/directorio/expedientes_expropiaciones)**
- Comunicación electrónica **[ACCEDER](https://sede.administracionespublicas.gob.es/pagina/index/directorio/comunicacion_electronica)**

#### **Intervención estatal ante situaciones de emergencia o catastróficas.**

- Solicitud de ayudas y subvenciones por daños derivados de situaciones de emergencia o de naturaleza catastrófica (Sede Electrónica del Ministerio del Interior) **[ACCEDER](https://sede.mir.gob.es/opencms/export/sites/default/es/procedimientos-y-servicios/ayudas-y-subvenciones-por-siniestro-y-catastrofe/)**
- Solicitud de alta como Colaborador Radioaficionado de la Red Radio de Emergencia de Protección Civil (REMER) (Sede Electrónica del Ministerio del Interior) **[ACCEDER](https://sede.mir.gob.es/opencms/export/sites/default/es/procedimientos-y-servicios/colaborador-remer/index.html)**

**Listado de Servicios Electrónicos de CSE – Subdelegación del Gobierno en Córdoba** Actualizado a 01/01/2024 Acceso a punto de información específico  $\qquad \qquad \blacksquare$  Acceso libre  $\qquad \blacksquare$  Acceso mediante identificación digital Compromiso específico de mejora asumido en este procedimiento - 5 -

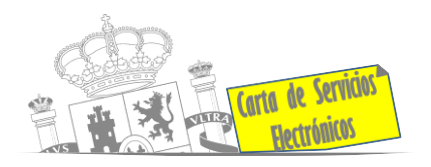

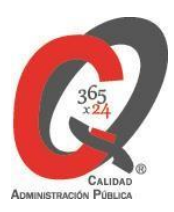

# **Gestión Económica**

• Solicitud de devolución de ingresos indebidos **[ACCEDER](https://sede.administracionespublicas.gob.es/pagina/index/directorio/devolucion_tasas)**

#### **Expedientes correspondientes a sanciones administrativas.**

• Acceso a expedientes de procedimientos sancionadores: consulta, alegaciones, recursos, descarga modelo 069… **[ACCEDER](https://sede.administracionespublicas.gob.es/pagina/index/directorio/expedientes_sanciones_administrativas)**

#### **Derecho de reunión.**

- Comunicación de reunión **[ACCEDER](https://sede.administracionespublicas.gob.es/pagina/index/directorio/comunicacion_reunion)**
- Consulta de comunicaciones **[ACCEDER](https://sede.administracionespublicas.gob.es/pagina/index/directorio/consulta_comunicaciones)**

#### **Solicitud de autorizaciones administrativas.**

- Pago tasa 054: Servicios prestados por órganos del anterior Ministerio de Industria y Energía **[ACCEDER](https://sede.administracionespublicas.gob.es/pagina/index/directorio/tasa054)**
- Autorización de armeros para empresas de seguridad **[ACCEDER](https://sede.administracionespublicas.gob.es/procedimientos/choose-ambit/idp/303)**
- Pago tasa 053: Prestación de servicios y actividades en materia de Seguridad Privada **[ACCEDER](https://sede.administracionespublicas.gob.es/pagina/index/directorio/tasa053)**
- Autorización de concursos de tiro en campos de tiro eventuales **[ACCEDER](https://sede.administracionespublicas.gob.es/procedimientos/choose-ambit/idp/331)**
- Autorización de uso de armas reglamentadas incluidas las de avancarga, en lugares no autorizados **[ACCEDER](https://sede.administracionespublicas.gob.es/procedimientos/choose-ambit/idp/348)**
- Pago tasa 056: Reconocimientos, autorizaciones y concursos **[ACCEDER](https://sede.administracionespublicas.gob.es/pagina/index/directorio/tasa056)**

**Listado de Servicios Electrónicos de CSE – Subdelegación del Gobierno en Córdoba** Actualizado a 01/01/2024 Acceso a punto de información específico **A** Acceso libre **A** Acceso mediante identificación digital Compromiso específico de mejora asumido en este procedimiento - 6 -

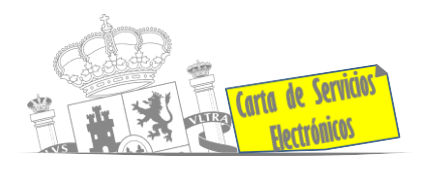

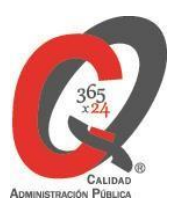

# **Servicios a Empresas y Otras Administraciones.**

- Punto general de entrada de facturas electrónicas (FACE) **[ACCEDER](https://face.gob.es/es)**
- Plataforma de contratación del Sector Público (Web del Ministerio de Hacienda) **[ACCEDER](https://contrataciondelestado.es/wps/portal/plataforma)**
- Inscripción y otras anotaciones de Provincias en el Registro de Entidades Locales. Seguimiento altas/bajas de alcaldes y concejales en el Portal de EE.LL **[ACCEDER](https://sede.administracionespublicas.gob.es/procedimientos/portada/ida/0/idp/82)**
- Inscripción y otras anotaciones de Provincias en el Registro de Entidades Locales. Gestión altas/bajas de secretarios/interventores en el Portal de EE.LL **[ACCEDER](https://sede.administracionespublicas.gob.es/procedimientos/portada/ida/0/idp/82)**
- Recepción de Expedientes: Recepción de expedientes por parte de las unidades aprehensoras. Uso módulo de Alta de Expedientes de Unidades Aprehensoras (DROGAS AEUA) para expedientes sancionadores **[ACCEDER](https://sede.administracionespublicas.gob.es/pagina/index/directorio/estupefacientes)**
- Remisión de información salarial de los Ayuntamientos (ISPA) (Portal de EE.LL.) **[ACCEDER](https://ssweb.seap.minhap.es/portalEELL/)**
- Grabación de Órganos Denunciantes: Infracciones Administrativas. Uso módulo de Grabación de Órganos Denunciantes (GOD) para expedientes sancionadores **[ACCEDER](https://sede.administracionespublicas.gob.es/pagina/index/directorio/god)**

**Listado de Servicios Electrónicos de CSE – Subdelegación del Gobierno en Córdoba** Actualizado a 01/01/2024

Acceso a punto de información específico  $\qquad \qquad \blacksquare$  Acceso libre  $\qquad \blacksquare$  Acceso mediante identificación digital

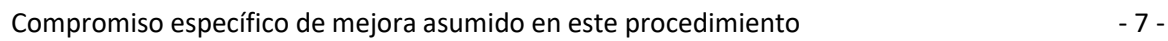